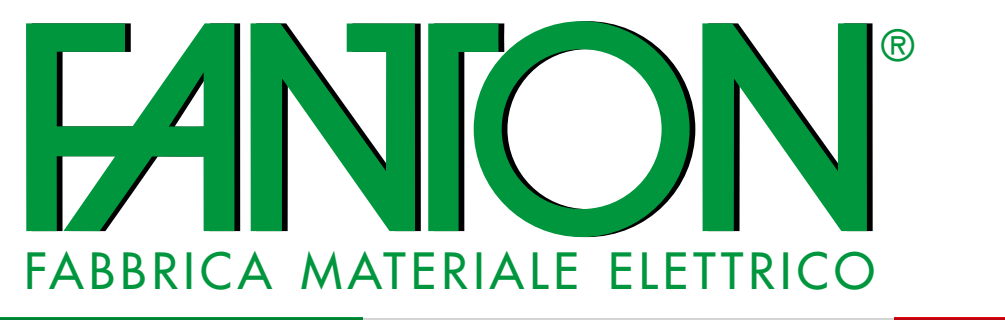

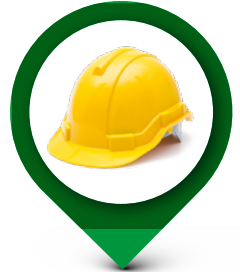

## SELEZIONATORE DI QUADRI ASC FANTON ISTRUZIONI D'USO

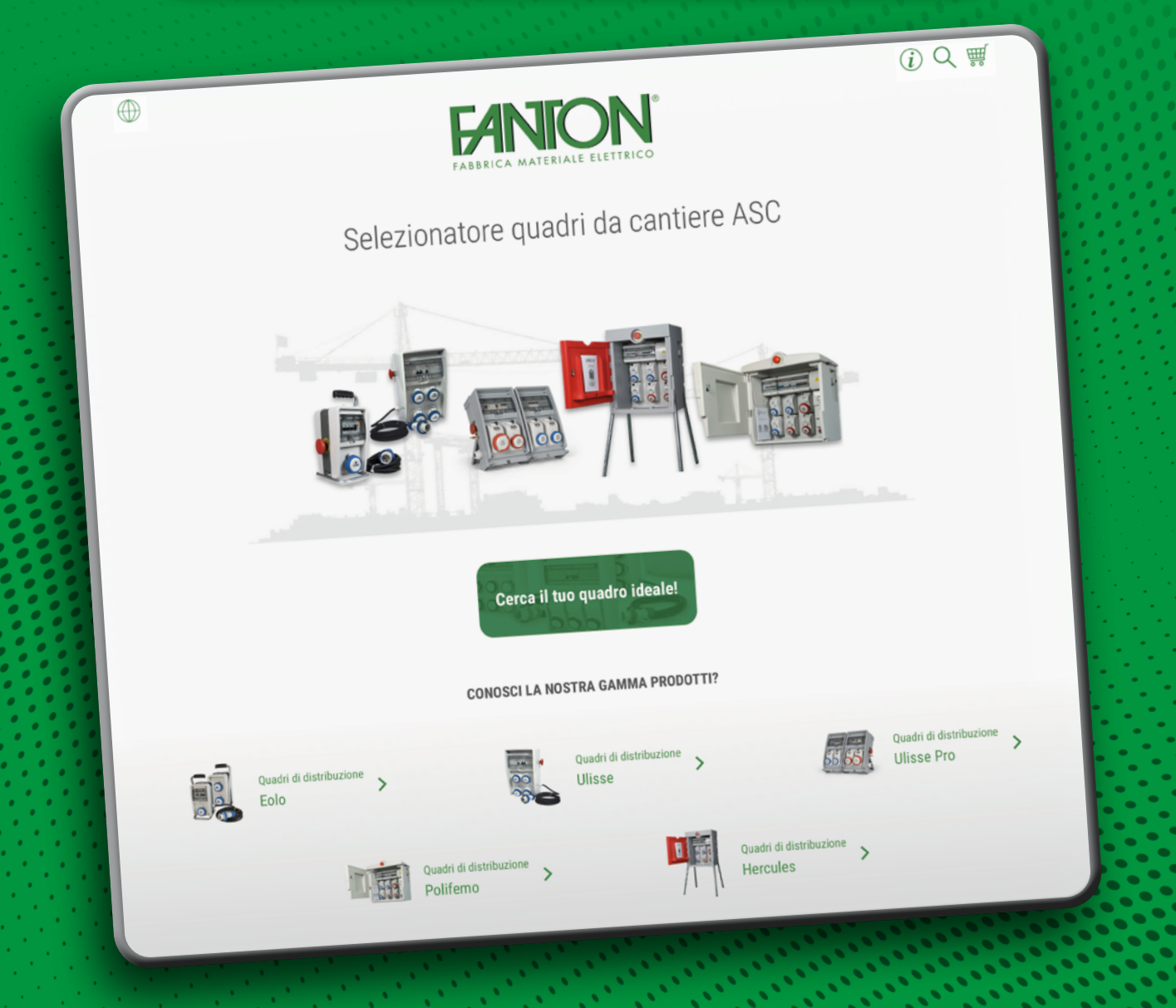

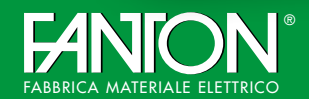

• Viale dell'Industria, 8/10 - 35026 CONSELVE (Padova) ITALY FABBRICA MATERIALE ELETTRICO • Tel. ++39 049 95 97 911 • info@fanton.com • **www.fanton.com**

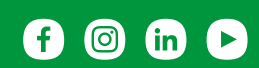

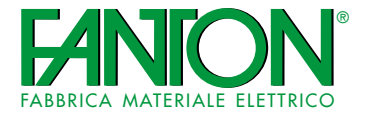

**Benvenuti nel Selezionatore.**

Sulla Home page sono selezionabili due opzioni:

1 Pulsante verde "cerca il tuo quadro ideale" dove è presente l'intera gamma e, tramite filtri sarà possibile determinare le caratteristiche del quadro.

2 Area dedicata alle gamme di quadri Fanton "Conosci la nostra gamma prodotti?" dove si prefiltra la tipologia di quadro scelto. Comparirà una scheda di presentazione.

**3** Una volta entrati in una delle due precedenti opzioni, si potrà effettuare la ricerca anche per codice prodotto.

3

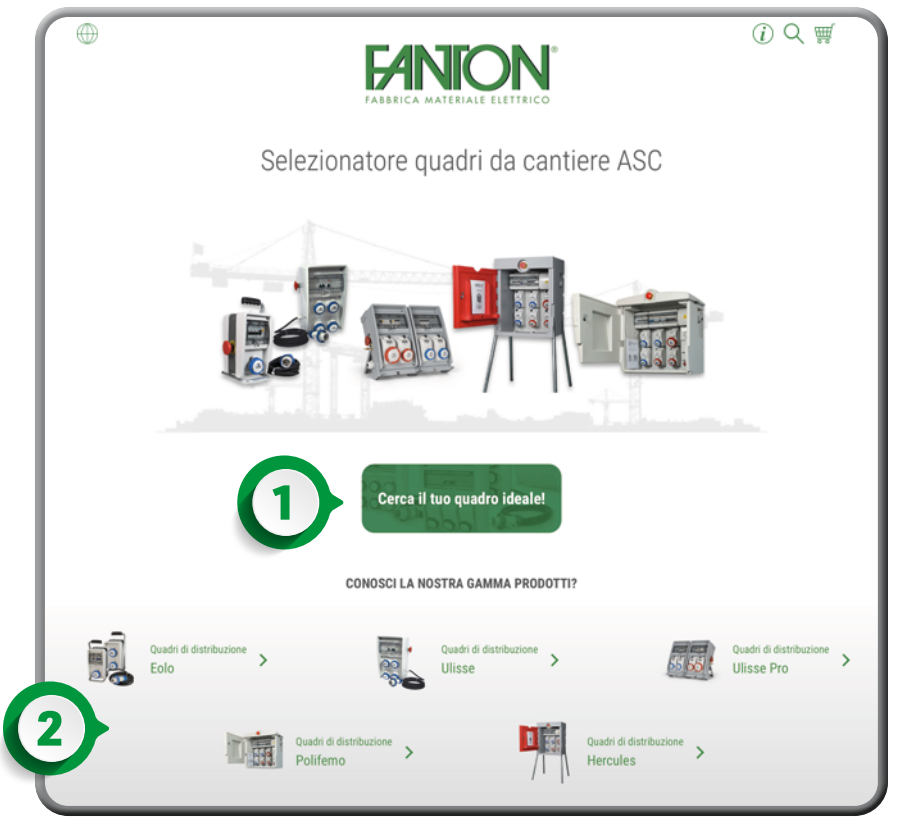

Cerca il tuo quadro ideale

 $\alpha$ 

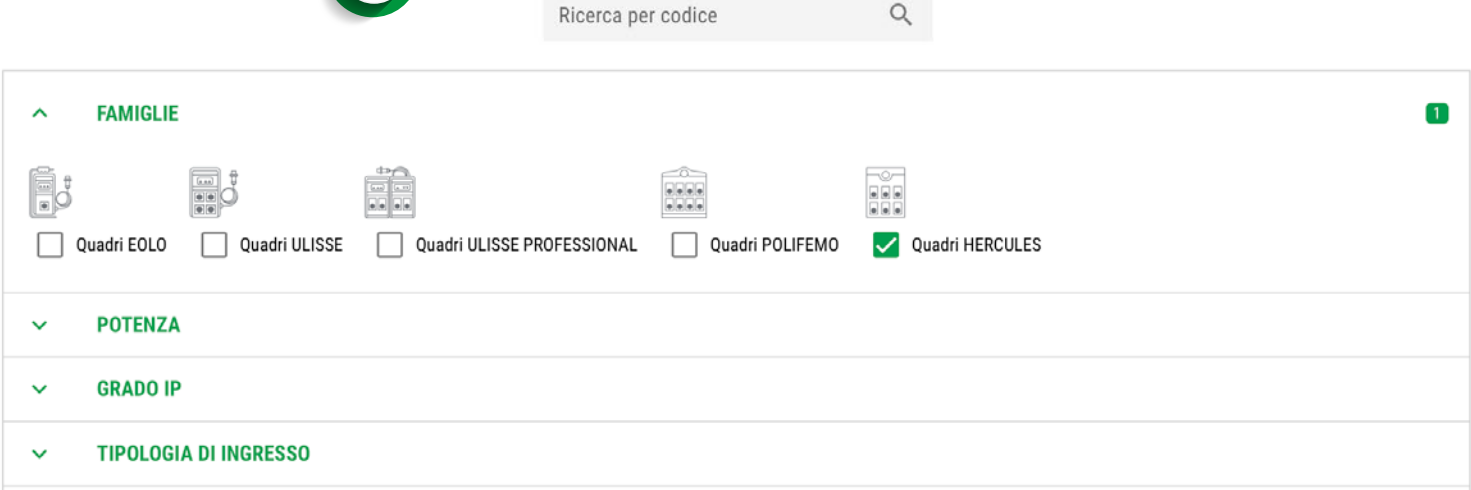

Filtro prese: La presa selezionata comparirà nel campo sottostante, è possibile modificarne la quantità.

N.B. Se il numero delle prese che si selezionano o la loro tipologia entrasse in contrasto con precedenti filtri, si evidenzierà un simbolo di divieto  $\bigcirc$  sui tasti + e – che impedirà di proseguire con l'aggiunta delle prese.

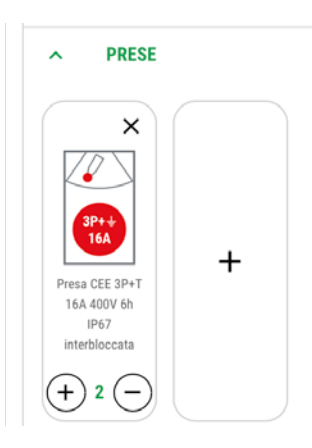

• **www.fanton.com** G  $\circledcirc$  $\overline{m}$   $\overline{D}$ 

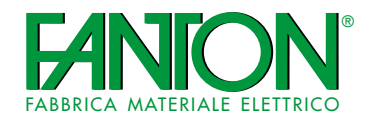

## SELEZIONATORE DI QUADRI ASC FANTON ISTRUZIONI D'USO 3

Quadro MIDI ASC 6 prese, 2 protezioni, con morsettiera, emergenza, 18kW 4(4) Selezionando مالمالما il quadro, si aprirà  $| \bullet | \bullet | \bullet |$ una scheda con la possibilità di scaricare i documenti Cod 74870 disponibili. Prezzo listino: € 1990.00 5 ♡ H **5)** Le due icone  $\heartsuit$   $\stackrel{\text{\tiny def}}{=}$  permettono DESCRIZIONE **CARATTERISTICHE TECH** Quadro POLIFEMO MIDI ASC IPSS Tipologia di ingresso Moreattiara di inserire il quadro dimensioni 574x750x430 mm. (LxAxP) Pulsante di emergenza CON pulsante di con pulsante di emergenza<br>alimentazione tramite morsettiera Magnetotermico generale 4P 32A su una lista di pre-Differenziale generale 4P40A Prese 3 x 2P+T 16A 200-250V 6h IP67 interbloogate con fusibili Grado IP IP55 feriti o nel preven-1 x 3P+T 16A 380-415V 6h IP67 interbloccata con fusibili<br>1 x 3P+T 16A 380-415V 6h IP67 interbloccata con fusibili **18 kW** Potenza 1 x 3P+N+T 32A 380-415V 6h IP67 interbloccata con fusibil tivo. Protezioni generali:<br>1 interruttore magnetotermico 4P 32A C<br>1 interruttore differenziale 4P 40A 30mA AC Potenza may 18 kW  $\frac{1}{\sqrt{2}}$  $rac{p}{\sqrt{2}}$ PDF<br>Light Scheda dimensionale Dichiarazione conformiti Schema elettrici

## **AREA PREVENTIVO**

**DATI PREVENTIVO** Si entra nell'area preventivo cliccando l'icona carrello  $\overline{\mathbb{F}}$  in alto a destra. Nome preventivo Senza titolo **AREA PREVENTIVO** 6 In questa pagina si dovrà inseri-Codice preventivo Nuovo preve re l'intestazione del preventivo. Data 6 COMPILA INTESTAZIONE PREVENTIVO  $\Omega$ Contractor 04/09/2023 Inserire la scontistica prescelta nel  $\widehat{+}$ campo dedicato. DATI CLIENTE Ragione sociale  $(\overline{x})$  $\widehat{\mathcal{D}}$ 74711 MIDI ASC 6 nesse 4 nm ... 18kW 7 Per aggiungere accessori clic-Nome e cognome referente care sull'opzione "spesso acquistato 88888 n listing £ 2150.00 con:" Indirizzo QUANTITÀ  $(\hbox{--})$   $\hbox{--}$   $(\hbox{+})$  $(i)$  Q  $\frac{1}{2}$  (E possibile aggiungere ul-Cap città e provincia **PREZZO €** 2160,00 teriori quadri: lente di ingrandimento in alto a destra tornando alla pagina 7  $\bigoplus$ SALVA iniziale "Cerca il tuo quadro ideale".) Per eliminare una voce dal preventivo è sufficiente cliccare la x del riquadro che la contiene. PREZZO TOTALE E 2160.00

> 8 Per salvare in PDF il preventivo sarà sufficiente cliccare sulla finestra "salva preventivo".

> > • info@fanton.com • www.fanton.com <u>ര</u> l in

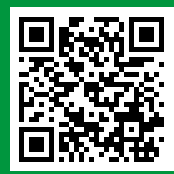

 $(\mathbf{x})$ 

• Viale dell'Industria, 8/10 - 35026 CONSELVE (Padova) ITALY • Tel. ++39 049 95 97 911

®

8

FABBRICA MATERIALE ELETTRICO

SAIVA PREVENTIVO

ELIMINA PREVENTIVO